# On-the-fly Scanning with EPICS and Spec

Mark Rivers Peter Eng Tom Trainor

# Newport Diffractometer and MM4005 controller

- 5 installed at APS (GSECARS, MHATT, SRI, UNI(2))
- Other equipment uses MM4005
- Large goniometers have long setting times (>.5 sec) for short moves
- On-axis encoders and MM4005 permit rapid on-the-fly scanning with  $< 0.001$  degree position errors

### MM4005 controller

- Capable of complex coordinated motions
- Move up to 8 axes through a complex trajectory in 8-space
- Put out synchronization pulses at specified intervals along the trajectory
	- Used for multi-channel scaler channel advance signal for data collection
- Can read back from MM4005 the actual positions of every encoder when each pulse was output

### EPICS Software

- Define the total number of trajectory elements.
	- Controller does linear moves between trajectory elements. Simple linear motion thus requires only 2 trajectory elements, no matter how many "points" are being measured.
- Define the absolute or relative position of each axis for each point in the trajectory.
- Define the time for each element of the trajectory, or alternatively the total execution time with equal time per trajectory element.
- Define the total number of output synchronization pulses.

# EPICS Software (continued)

- Define the trajectory elements where pulse outputs begin and end.
- Define detector triggers to start detectors at the beginning of the trajectory and stop them at the end of the trajectory.
- Build the trajectory, checking for completion and errors.
- Define a total time scaling factor from .01 to 100 which will speed up or slow down the trajectory execution relative to its original definition.
- Execute the trajectory, checking for completion and errors. This can be done repeatedly without rebuilding if the only changes are in the start position or the execution time scale factor.

# EPICS Software (continued)

- Read back the actual position of each axis when each synchronization pulse was output.
- Read back the following error (actualtheoretical positions) when each synchronization pulse was output.
- All documented at
	- http://cars.uchicago.edu/software/trajectorySca n.html

# **EPICS Implementation**

- A database file, *trajectoryScan.db*.
	- Contains almost no "logic" with no links between records in the database. The records are simply variables which channel access clients and the State Notation Language (SNL) program use.
- An SNL program, *trajectoryScan.st*.
	- Implements all of the logic for communicating with the MM4005 and with channel access clients via the database.
- MEDM screens, *trajectoryScan.adl, trajectoryScanDebug.adl, trajectoryPlot.adl*.
	- Used to control the building, execution, readback, debugging and plotting of trajectory scans.

### SPEC Interface

- SPEC macros have been written to allow SPEC to utilize trajectory scanning via EPICS interface
- Low level interface, all of SPEC's standard scans can be done "on-the-fly" with trajectory scanning software. Replacement macros for:
	- \_ascan # Used by all ascan and dscan macros
	- Mesh
	- hklscan # Used by hscan, kscan and lscan
	- \_hklmesh
	- \_hklline # Used by hkcircle, hlcircle, klcircle, hkradial, hlradial and klradial
	- \_scanabort resume
	- \_loop

### SPEC Interface

- traj\_index # Converts a SPEC motor index to an MM4005 motor index
- traj\_build # Builds a trajectory
- traj\_exec # Executes a trajectory
- traj\_read\_counts # Reads the data from the multi-channel scaler
- traj\_read\_actual # Reads back the actual MM4005 motor positions
- traj\_scans\_on # Enables trajectory scanning
- traj\_scans\_off # Disables trajectory scanning, uses step scanning
- Global variable TRAJ\_USE\_ACTUAL=(0,1)

#### **General Purpose Diffractometer (APS sector 13)**

- Large Kappa-geometry six circle diffractometer
	- Leveling table with 5-degrees of freedom
	- High angular velocity (up to 8 deg/sec)
	- Small sphere of confusion (< 50 microns)
	- On the fly scanning
- Open sample cradle, capable of supporting large sample environments weighting up to 10kg.
	- Liquid/solid environment cells.
	- Diamond Anvil Cell (DAC)
	- Small UHV Chamber
	- High temperature furnace
- Open geometry also allows for mounting solid state fluorescence detectors and beam/sample viewing optics on the Psi axis bench
- High load capacity detector arm supports a variety of detectors
	- Point detectors
	- CCD based area detectors
	- Analyzer crystal for high resolution diffraction and inelastic scattering

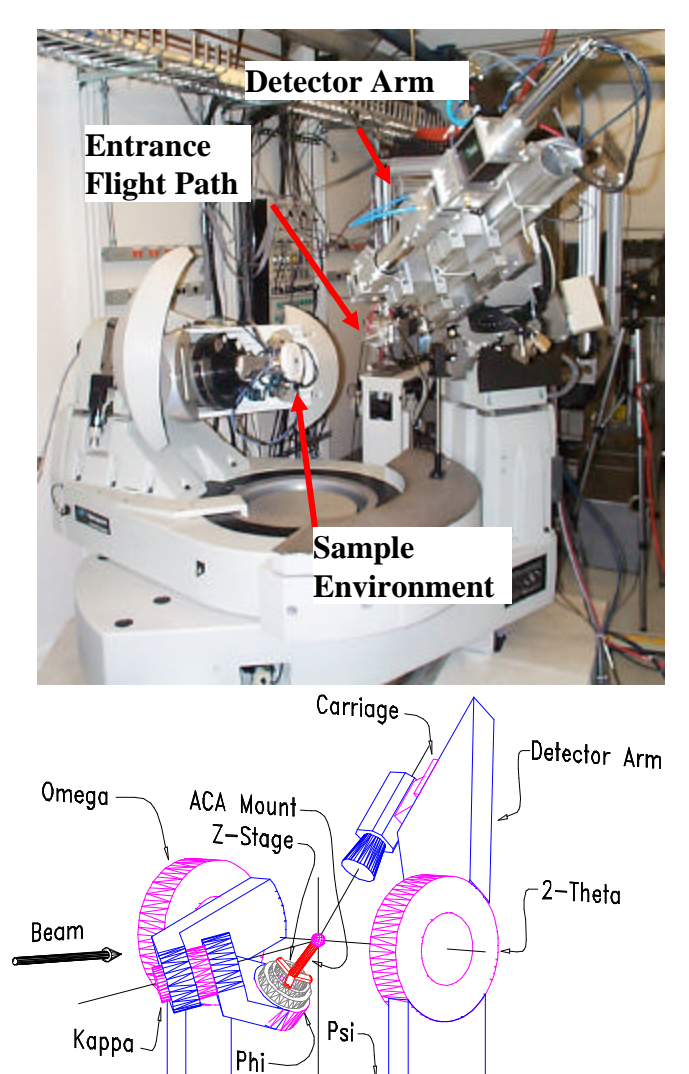

Nu.

Base

#### **General Purpose Diffractometer (APS sector 13)**

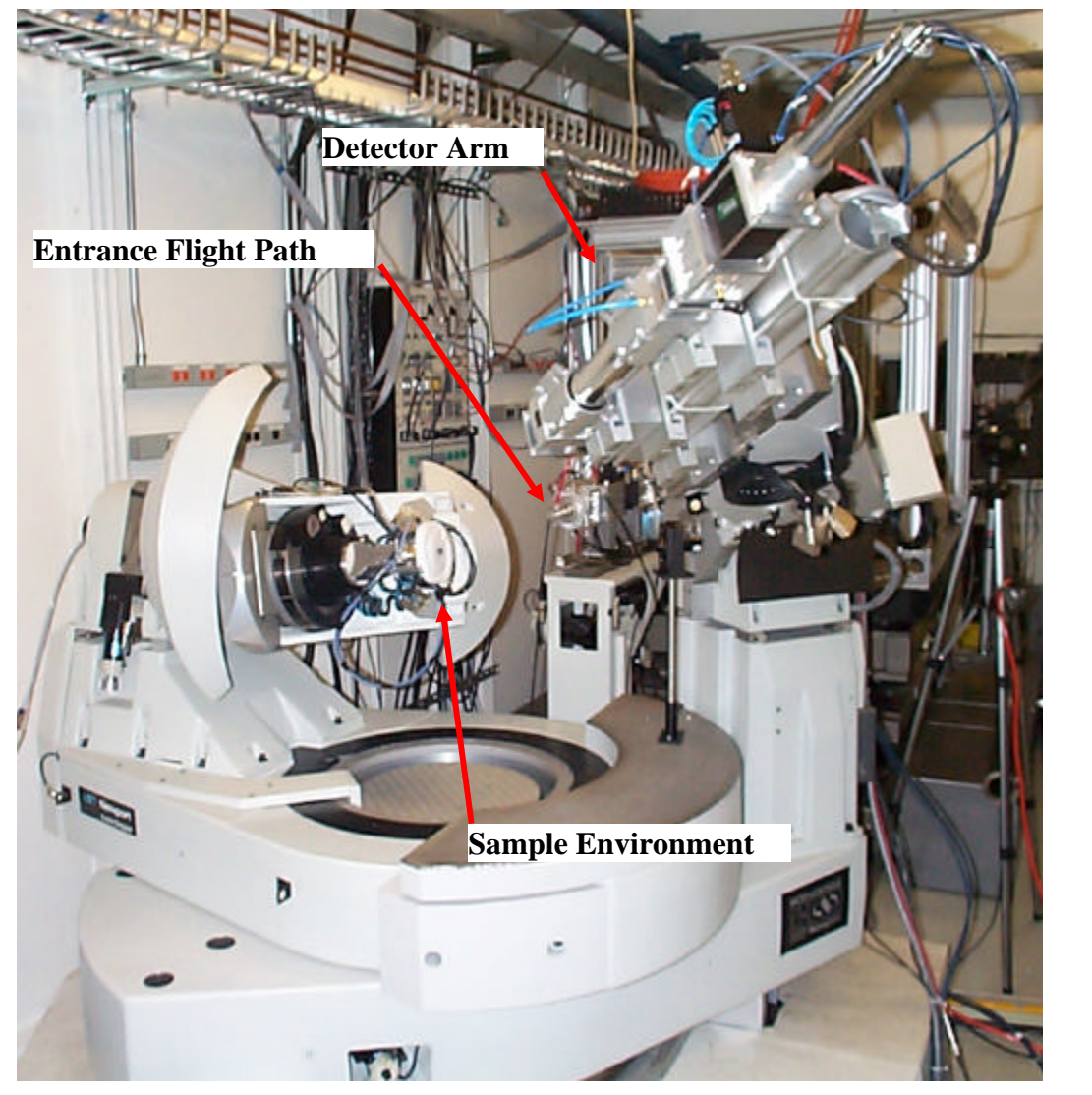

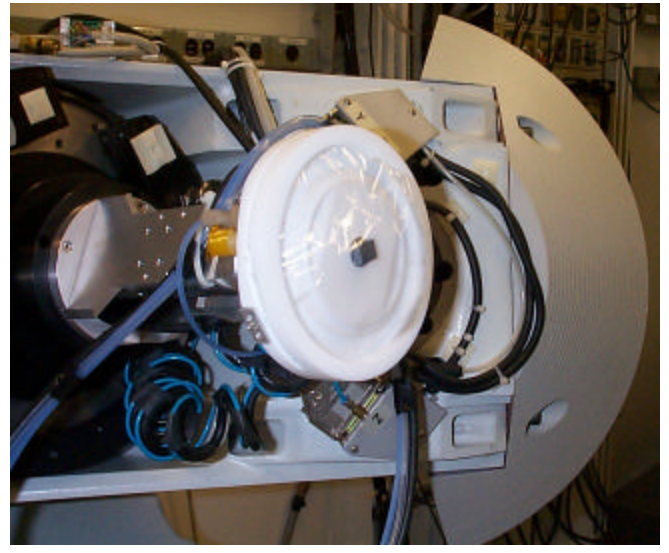

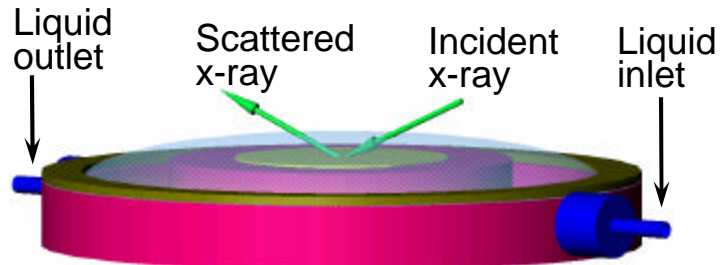

*In-Situ* Liquid/Controlled Atmosphere Cell

#### Surface Structure Determination: Crystal Truncation Rods

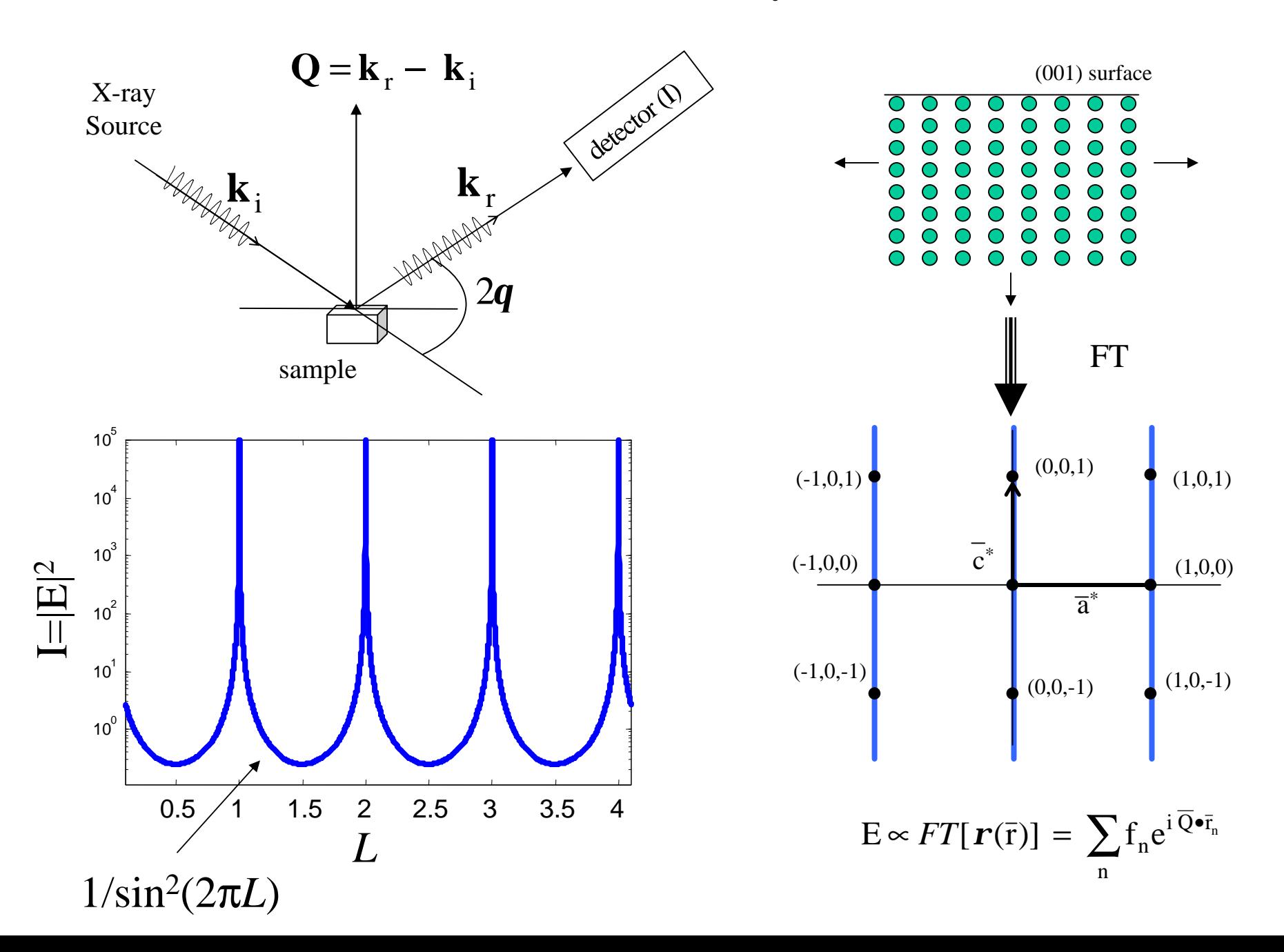

#### Measuring Crystal Truncation Rods

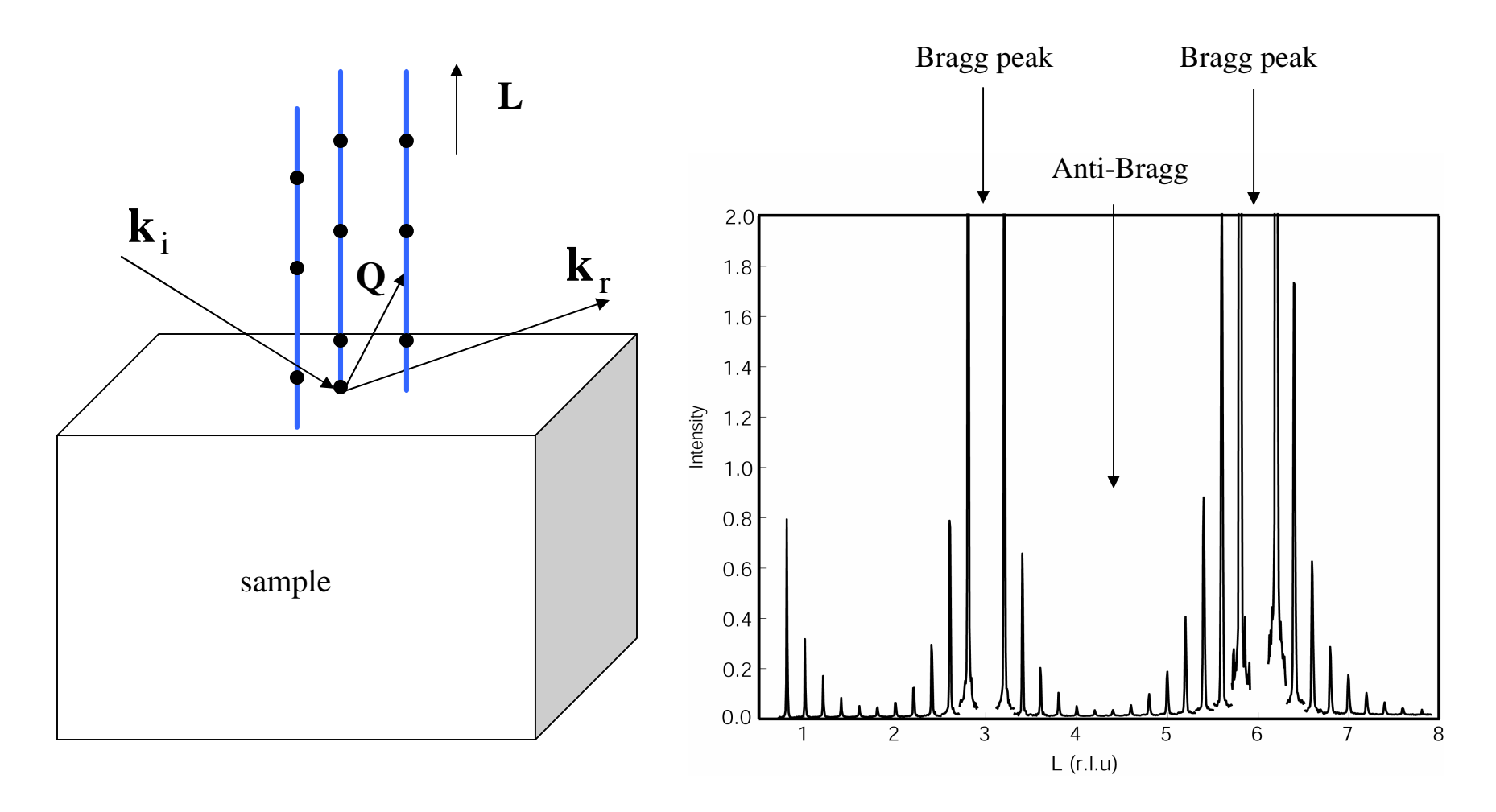

-Rocking curves are measured along the Bragg-rods

- Integrated intensity is background subtracted and correction for geometric factors

 $\rightarrow$  Experimental Structure Factor (F<sub>T</sub>)

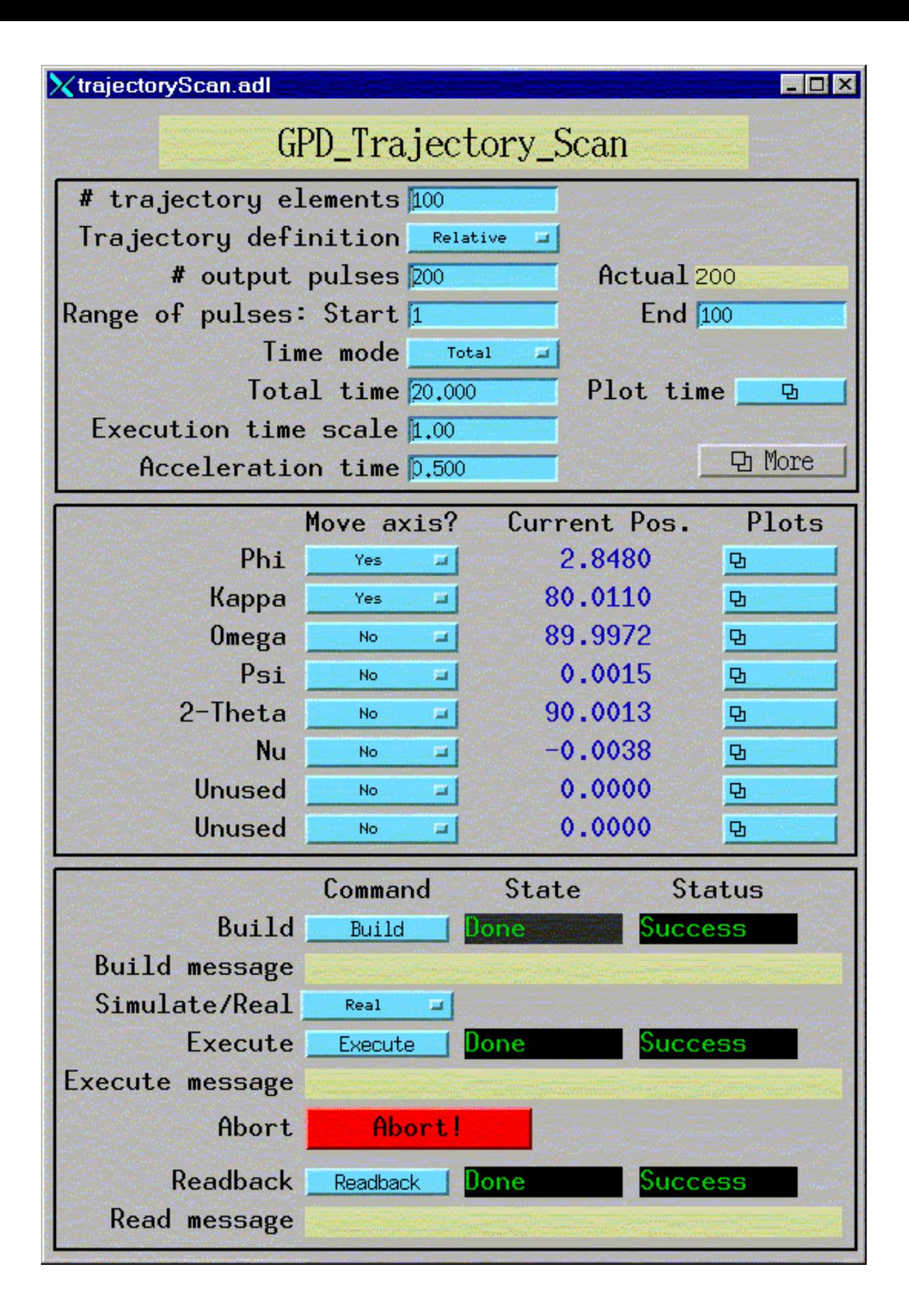

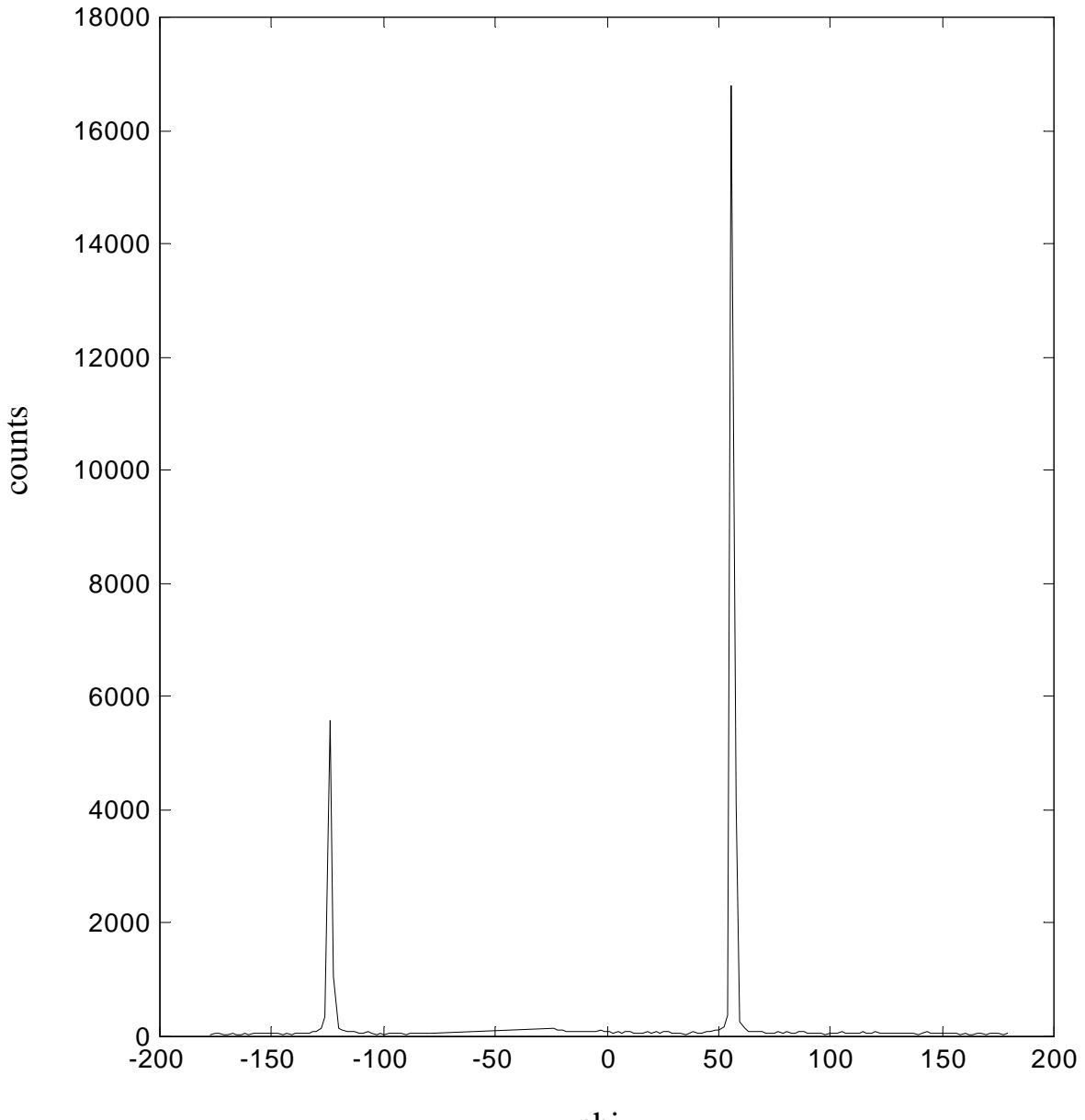

Example of a trajectory scan during crystal orientation. Phi scan looking for in-plane diffraction peaks. Scan is run at about 2 deg/sec.

phi

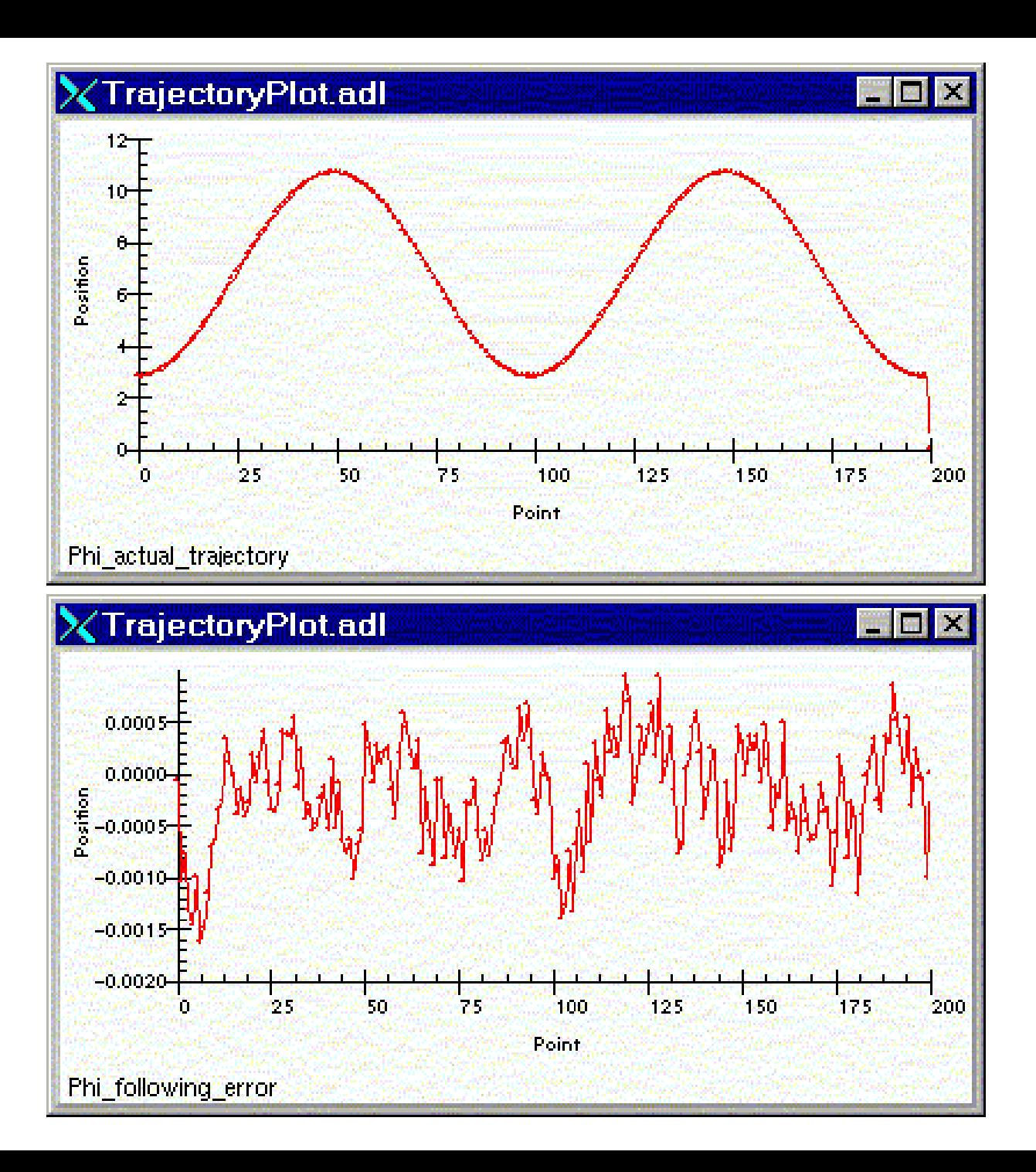

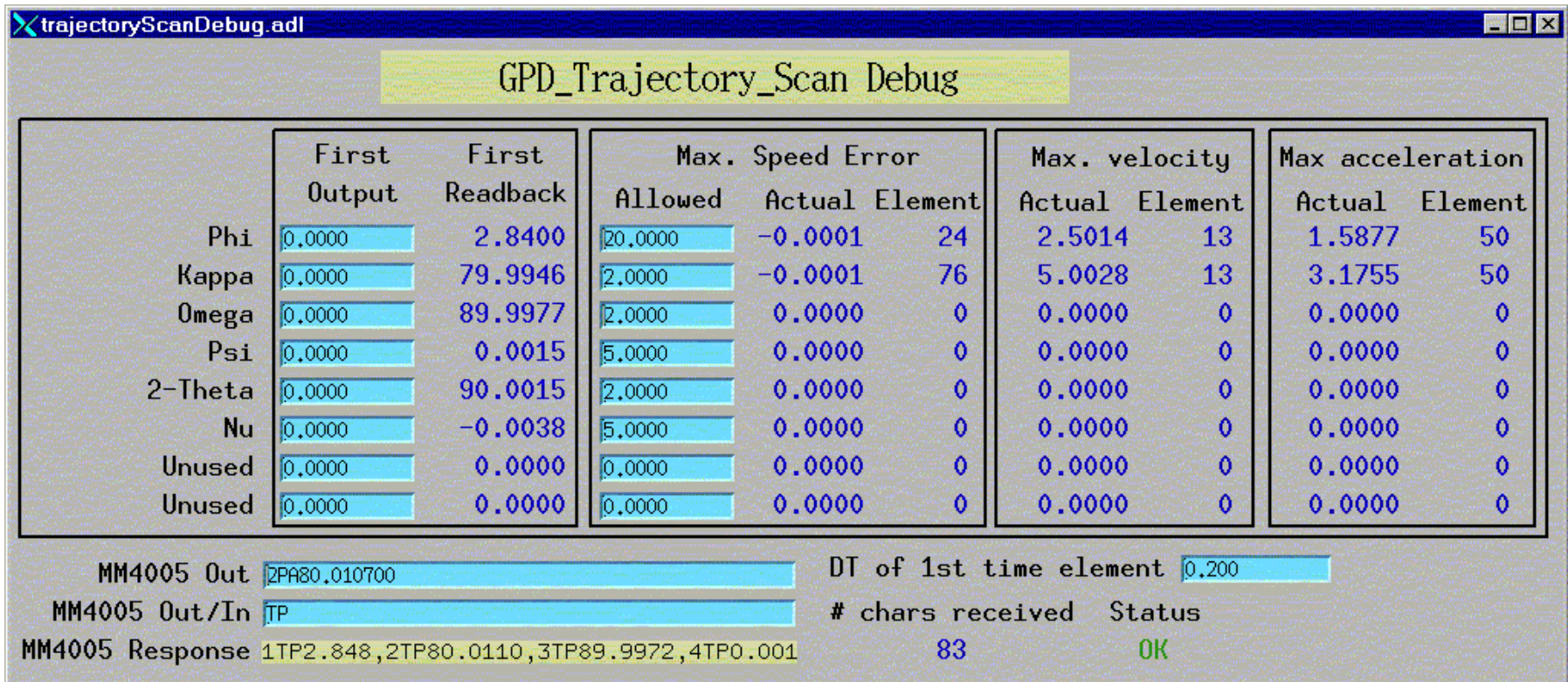

#### Future Work

- Make motor record and trajectory scanning work with less possibility of interference
	- Almost done
- Support other controllers
	- e.g Galil, OMS58
- Improve performance
	- New MM4005 firmware or model